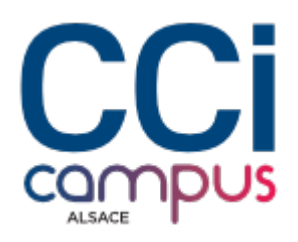

# **Formation Manager un projet avec Microsoft Project**

#### **[Bureautique / PAO](https://www.ccicampus.fr/fc/formation/domaines/bureautique-pao/) [Logiciels bureautiques](https://www.ccicampus.fr/fc/formation/domaines/bureautique-pao/logiciels-bureautiques/) [Management de proximité et opérationnel](https://www.ccicampus.fr/fc/formation/domaines/management-de-proximite-et-operationnel/)**

Référence de la formation : **G041** Villes : **Strasbourg**, **Mulhouse**, **Colmar**

Gérez vos projets avec expertise en apprenant à utiliser Microsoft Project pour planifier, suivre et réussir vos projets.

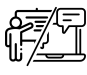

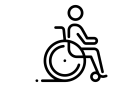

**En présentiel ou à distance Accessible**

Durée : **2 jours (14 heures)** Tarif Inter : **790 € net**

#### [Tarif intra sur demande](https://www.ccicampus.fr/contact/?fid=2563&cid=1394)

#### **Strasbourg Marion BAFLAN**

Assistante commerciale Site de Strasbourg [+33 3 88 43 08 23](#page--1-0)

**Colmar Danielle KRUGER-LOTH**

Chargée de relation client Site de Colmar [+33 3 89 20 22 31](#page--1-0)

**Mulhouse Gaëlle GIGAN**

Chargée de relation client Site de Mulhouse [+33 3 89 33 35 14](#page--1-0)

Mise à jour le 15 avril 2024

Vous souhaitez maîtriser l'utilisation de Microsoft Project pour la gestion de vos projets ? Un projet bien géré, c'est déjà la clé d'une réussite assurée.

Notre formation vous permettra de créer des plannings de projets détaillés, de définir des tâches, d'assigner des ressources. Vous utiliserez les diagrammes de Gantt et les chemins critiques pour suivre l'avancement de votre projet et prendre des décisions éclairées. Vous pourrez ainsi optimiser la planification, l'exécution et le suivi de vos projets.

**CCI Campus Alsace - Strasbourg** [234 Avenue de Colmar, 67021,](https://www.google.fr/maps/place/234+Avenue+De+Colmar+67021+Strasbourg) [Strasbourg](https://www.google.fr/maps/place/234+Avenue+De+Colmar+67021+Strasbourg)

**CCI Campus Alsace - Colmar** [4 Rue du Rhin, 68000, Colmar](https://www.google.fr/maps/place/4+Rue+Du+Rhin+68000+Colmar)

**CCI Campus Alsace - Mulhouse** [15 Rue des Frères Lumière, 68350,](https://www.google.fr/maps/place/15+Rue+Des+Frères+Lumière+68350+Mulhouse) [Mulhouse](https://www.google.fr/maps/place/15+Rue+Des+Frères+Lumière+68350+Mulhouse)

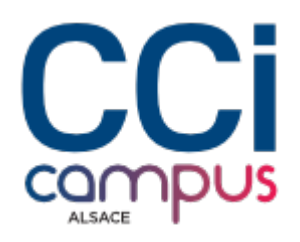

## **Objectifs** de la formation

- Acquérir les bases permettant une utilisation en toute autonomie de MS Project
- Planifier un projet
- Évaluer les besoins en ressources
- Communiquer sur le planning et la charge

## **A qui s'adresse** la formation ?

#### **Public**

- **Pré-requis**
- Toute personne ayant à élaborer un planning avec MS-Project.
- Disposer d'une connaissance de base en gestion de projets et/ou planification

### **Les points forts** de la formation ?

- Formation en petit groupe
- L'intervenant aidera les participants à solutionner des problématiques rencontrées
- Formation animée par un expert de la bureautique et de la gestion de projet
- Un PC par participant connecté à internet

### **Programme** de la formation

#### **1. Découvrir MS Project**

- Découvrir l'interface
- Aborder gant, les taches, le calendrier, le réseau pert

#### **2. Construire un planning prévisionnel**

- Définir des calendriers et initialiser le projet
- Saisir et structure les taches
- Définir des liens, des contraintes
- Optimiser le planning
- Créer la liste des ressources et les affecter

#### **3. Communiquer autour du projet**

- Mettre en page, imprimer
- Transmettre le planning
- Suivre le projet

**CCI Campus Alsace - Strasbourg** [234 Avenue de Colmar, 67021,](https://www.google.fr/maps/place/234+Avenue+De+Colmar+67021+Strasbourg) **[Strasbourg](https://www.google.fr/maps/place/234+Avenue+De+Colmar+67021+Strasbourg)** 

**CCI Campus Alsace - Colmar** [4 Rue du Rhin, 68000, Colmar](https://www.google.fr/maps/place/4+Rue+Du+Rhin+68000+Colmar)

**CCI Campus Alsace - Mulhouse** [15 Rue des Frères Lumière, 68350,](https://www.google.fr/maps/place/15+Rue+Des+Frères+Lumière+68350+Mulhouse) [Mulhouse](https://www.google.fr/maps/place/15+Rue+Des+Frères+Lumière+68350+Mulhouse)

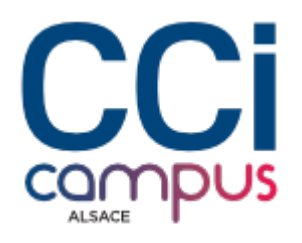

#### **4. Maîtriser les coûts**

- Affectation des couts fixes
- Suivre les couts
- Comparer avec le planifié

### **Modalités de la formation**

#### **Modalités pédagogiques**

Apports théoriques et applications concrètes / Exemples et échanges Application et mise en œuvre

### **Evaluation des connaissances**

L'intervenant vérifie régulièrement au cours de la formation le degré d'atteinte des objectifs pédagogiques à travers des exercices d'application, des simulations ou des études de cas

### **Chiffres clés**

**92 % de recommandation en 2022**

**92 % de satisfaction en 2022**

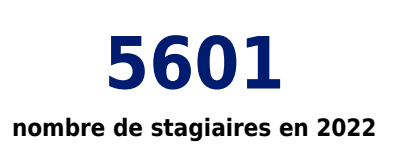

**CCI Campus Alsace - Strasbourg** [234 Avenue de Colmar, 67021,](https://www.google.fr/maps/place/234+Avenue+De+Colmar+67021+Strasbourg) **[Strasbourg](https://www.google.fr/maps/place/234+Avenue+De+Colmar+67021+Strasbourg)** 

**CCI Campus Alsace - Colmar** [4 Rue du Rhin, 68000, Colmar](https://www.google.fr/maps/place/4+Rue+Du+Rhin+68000+Colmar)

**CCI Campus Alsace - Mulhouse** [15 Rue des Frères Lumière, 68350,](https://www.google.fr/maps/place/15+Rue+Des+Frères+Lumière+68350+Mulhouse) **[Mulhouse](https://www.google.fr/maps/place/15+Rue+Des+Frères+Lumière+68350+Mulhouse)** 

### **Organisation**

Formation présentielle ou à distance

**Validation de la formation**

Attestation d'évaluation des acquis Attestation de suivi de formation